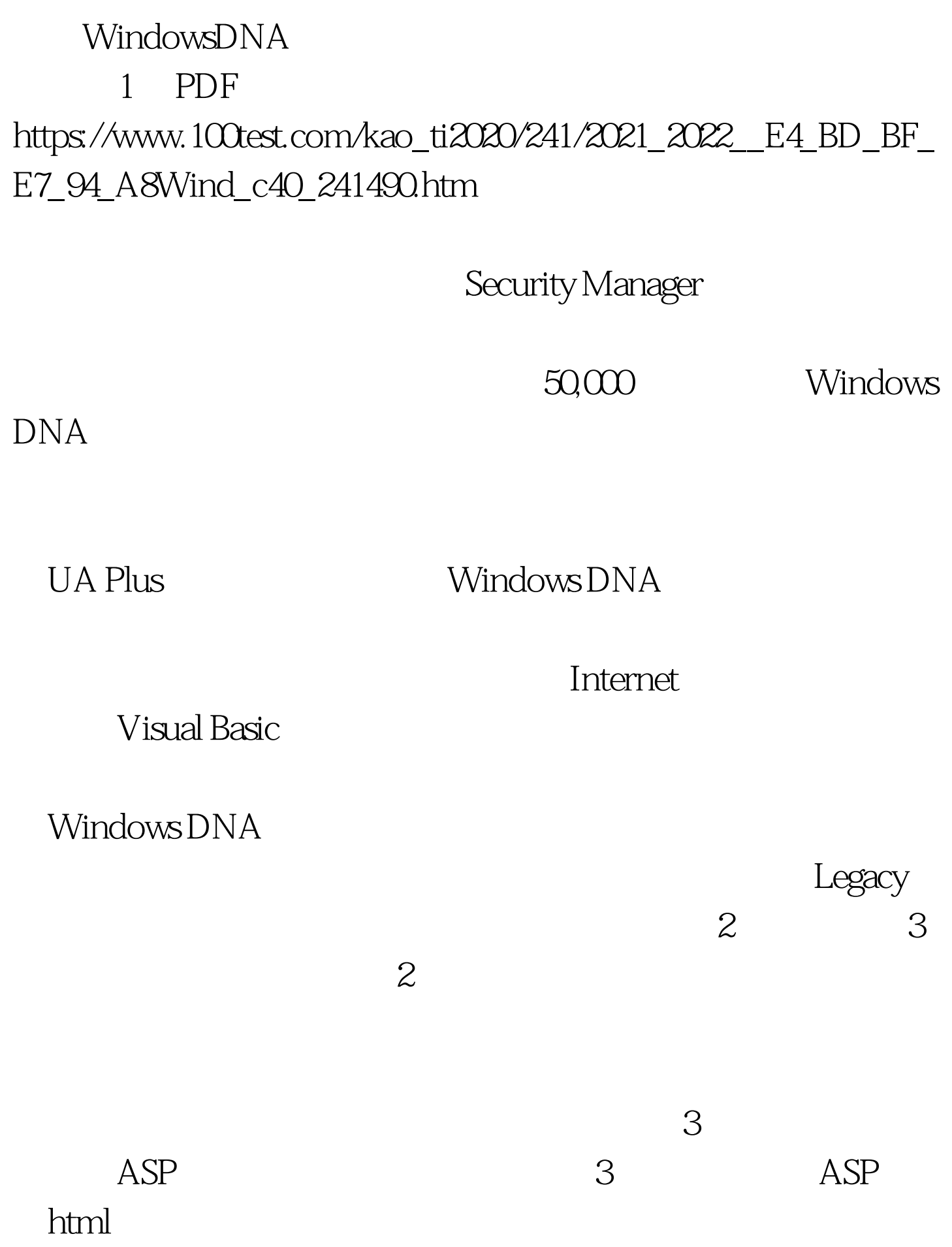

 $U$ I $\qquad$ 

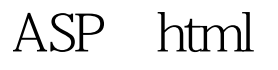

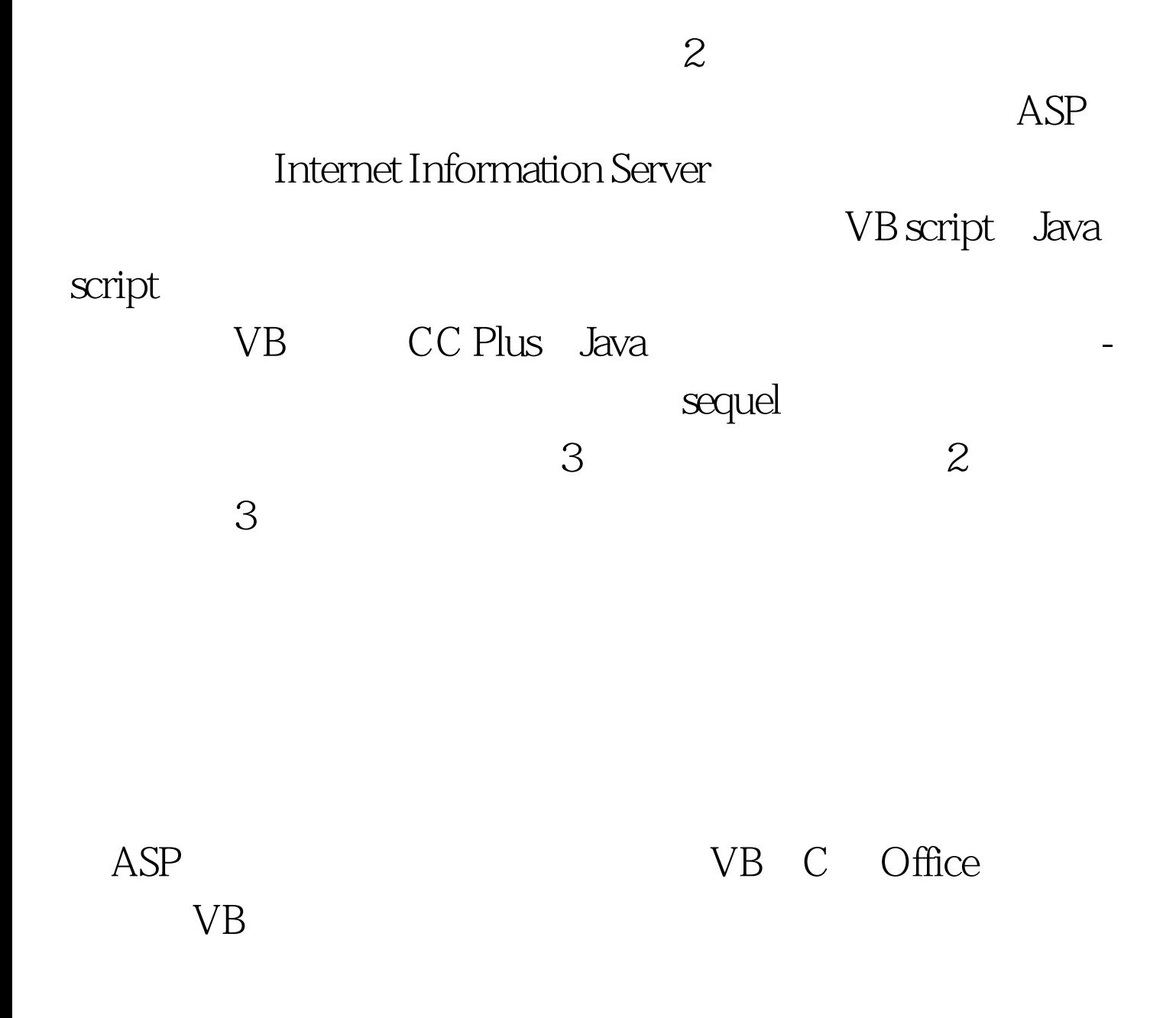

## Win 2000

 $\sqrt{2\pi}$ 

LDAP

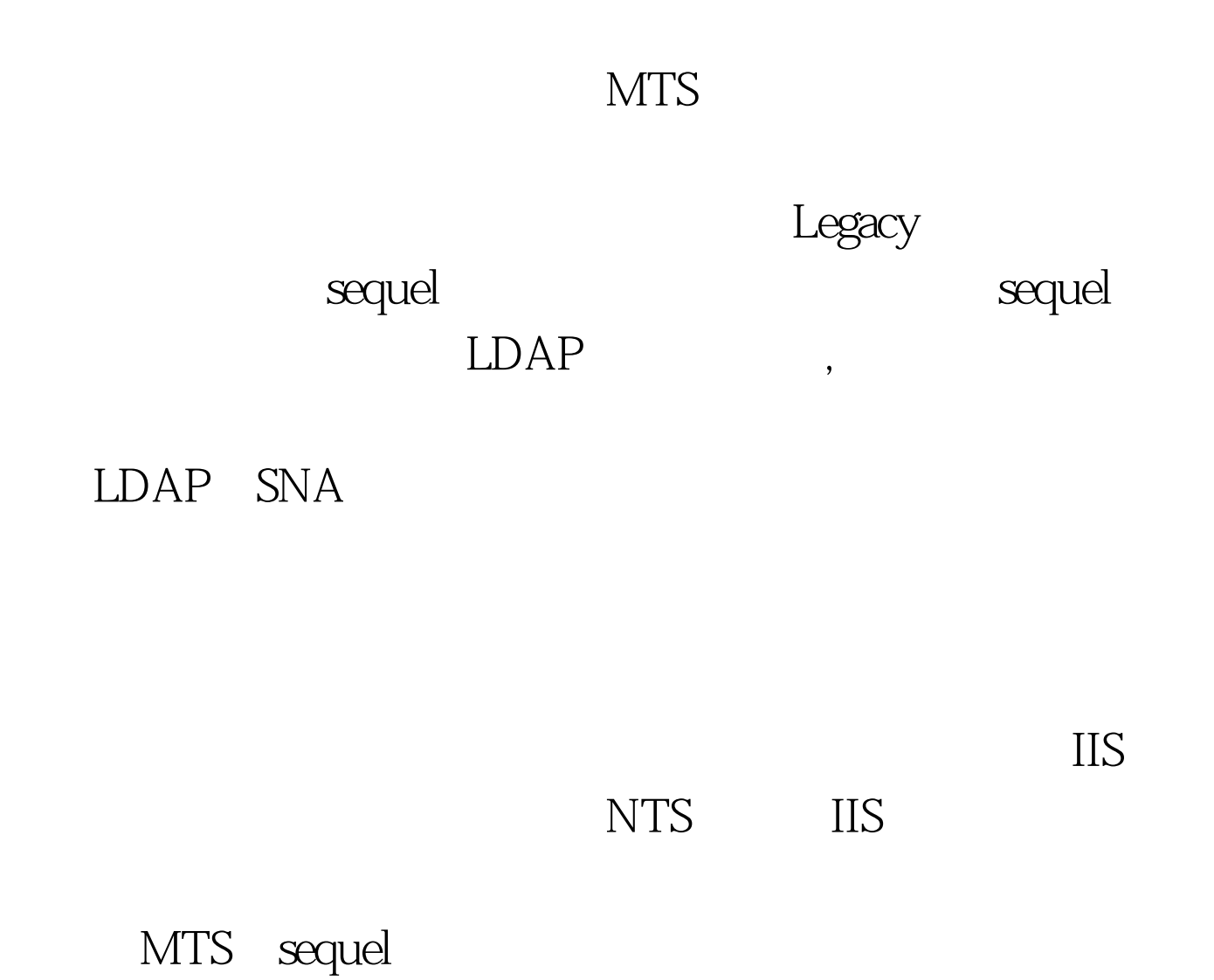

 $LDAP$ TIS, THE INSTEAD IS NOT SET ON THE INSTRUMENT OF THE INSTRUMENT OF THE INSTRUMENT OF THE INSTRUMENT OF THE INSTRUMENT OF THE INSTRUMENT OF THE INSTRUMENT OF THE INSTRUMENT OF THE INSTRUMENT OF THE INSTRUMENT OF THE INSTRUM

LDAP

Microsoft Network load

balancing

 $NOB$ 

application

 $\mathbb{C}$  web web  $\mathbb{C}$ 

web application

Homer

 $3\,6$ 

web application

将学会怎样使用 我们将第一次打开WAS,在开始菜单中、程

## Microsoft web application

## WAL sample web application

web application

WWw

InetPub/wwwroot

web application

 $WAS$ 

WAS WAS

 $_{\rm WAS}$ 

web application

cookie

 $\alpha$ 

web application  $100T$ est www.100test.com